## 【PC版・マイページ登録】

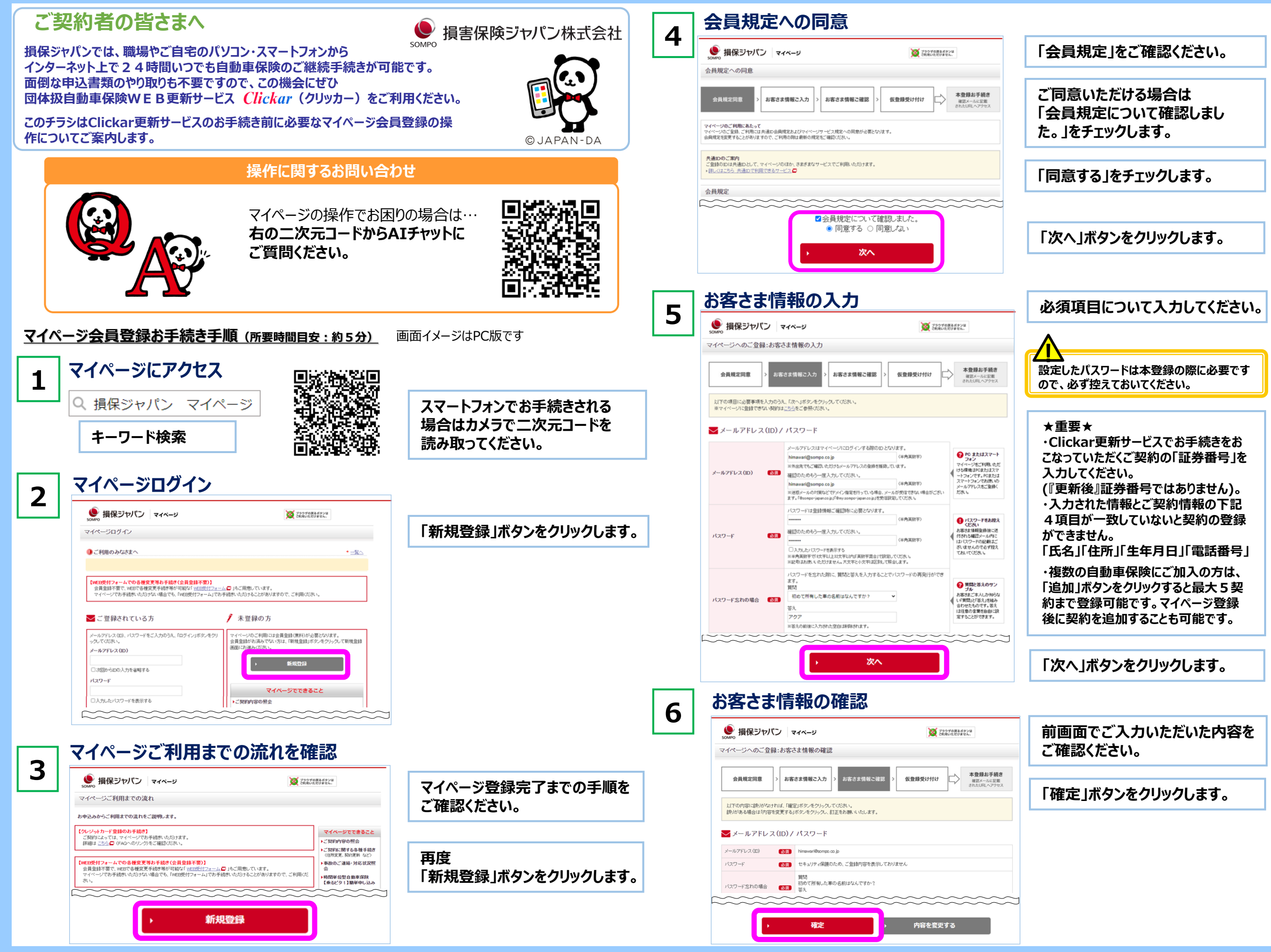

## 【PC版・マイページ登録】

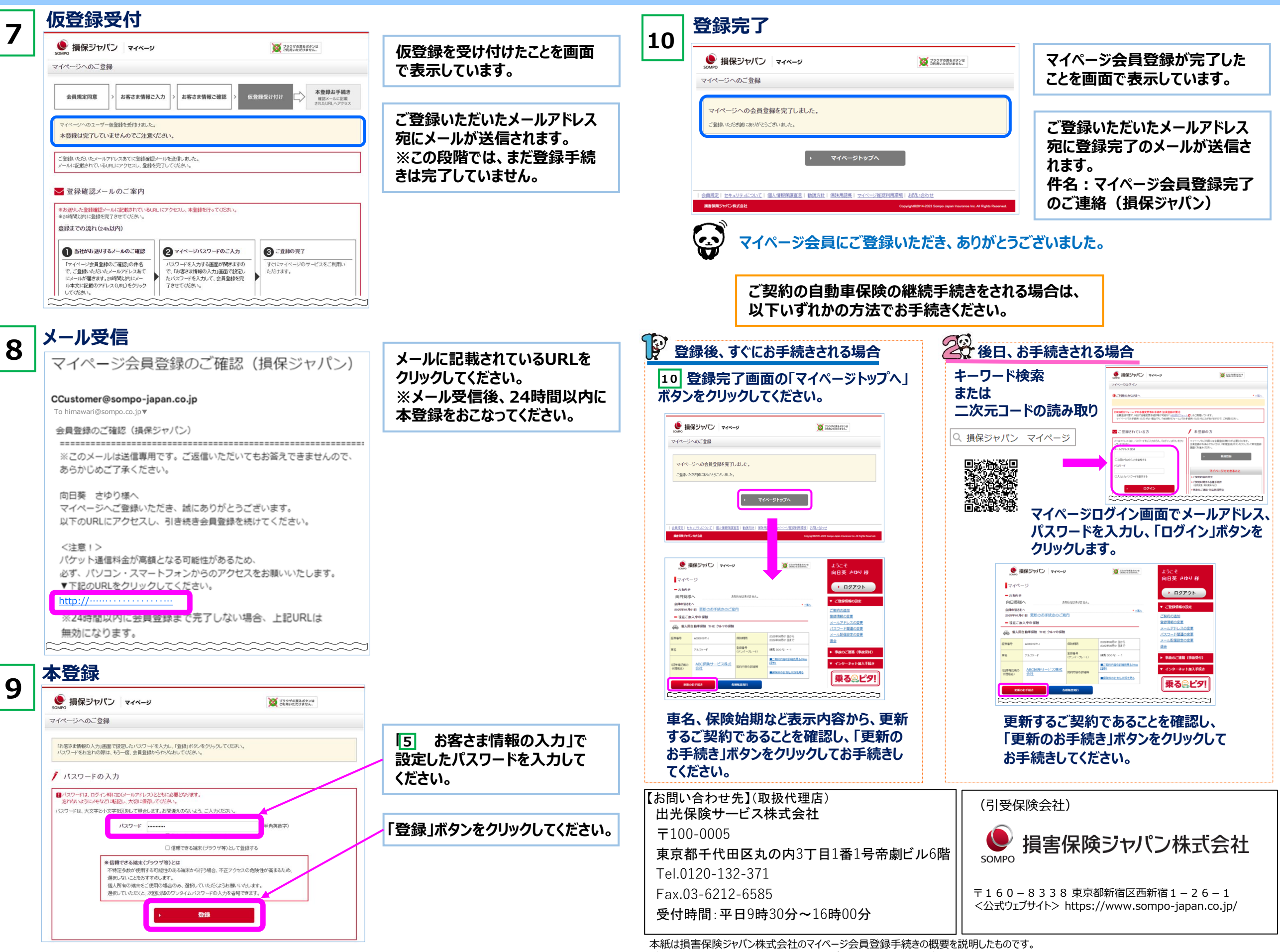

ご不明な点は、取扱代理店または損保ジャパンまでお問い合わせください。